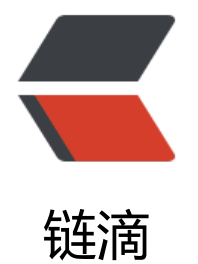

## Golang 项目使[用 G](https://ld246.com)ithub Actions

作者: Allenxuxu

- 原文链接:https://ld246.com/article/1567681139935
- 来源网站:[链滴](https://ld246.com/member/Allenxuxu)
- 许可协议:[署名-相同方式共享 4.0 国际 \(CC BY-SA 4.0\)](https://ld246.com/article/1567681139935)

使用了一段时间的 Github Actions, GitHub 原生自带还是非常爽的。

CI/CD 该有的基本都有, 还支持指定各种平台 (Mac OS、Linux...)运行, 对有跨平台需求的项目非 方便,配置一下即可以全平台测试。

分享一下自己 Go 跑 CI 的配置吧,没有包含账户或者仓库路径,想用的直接复制粘贴即可。

需要修改配置的,参考着官方文档修改就可以了-->传送门

还没有用过 Github Actions 的小伙伴, 可以登记下排队领试用--> 传送门

```
name: CI
on: [push,pull_request]
jobs:
  lint:
   name: Lint
   runs-on: ubuntu-18.04
   steps:
   - name: Set up Go 1.12
    uses: actions/setup-go@v1
    with:
      go-version: 1.12
    id: go
   - name: Code
    uses: actions/checkout@v1
   - name: Intsall Golangci-lint 
    run: curl -sfL https://raw.githubusercontent.com/golangci/golangci-lint/master/install.sh| 
h -s -- -b . latest
   - name: Lint
     run: ./golangci-lint run ./...
  test:
   needs: Lint
   name: Unit Testing
   runs-on: ${{ matrix.os }}
   strategy:
    matrix:
      os: [macOS-10.14,ubuntu-18.04]
   steps:
   - name: Set up Go 1.12
    uses: actions/setup-go@v1
    with:
      go-version: 1.12
    id: go
   - name: Code
    uses: actions/checkout@v1
   - name: Go Get dependencies
    run: go get -v -t -d ./...
   - name: Go Test
     run: go test -v ./...
```